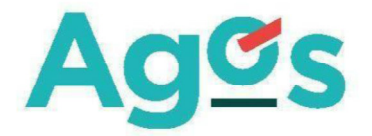

# Modulo richiesta di conciliazione

# **DATI CLIENTE**

#### Il sottoscritto/la sottoscritta

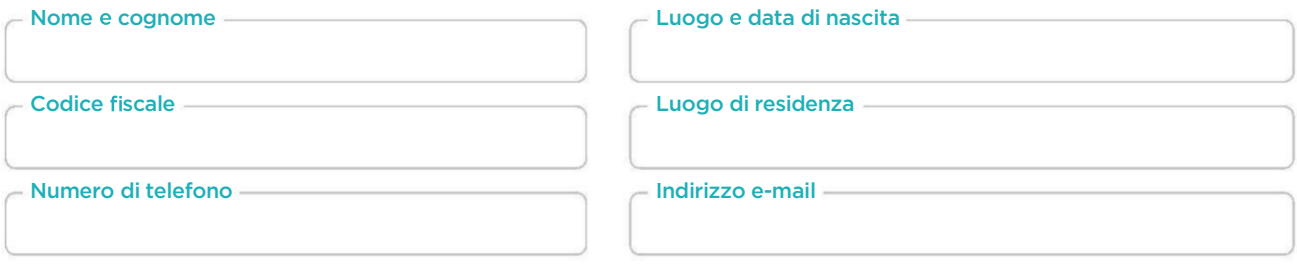

# **DATI RELATIVI AL PRECEDENTE RECLAMO**

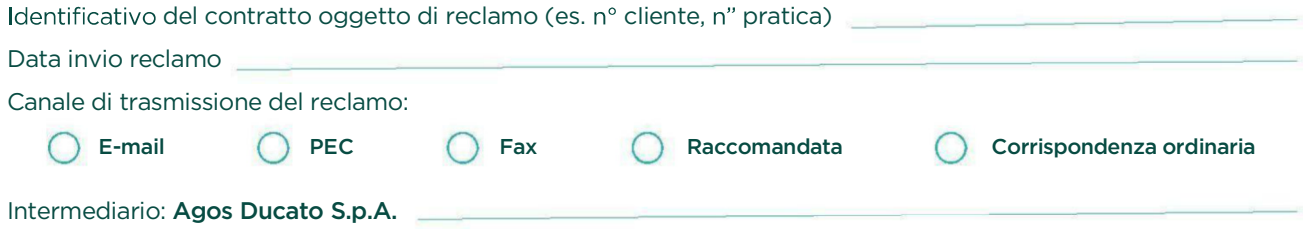

# **MOTIVAZIONE DELLA RICHIESTA**

○ mancata risposta da parte dell'intermediario secondo i termini previsti per legge

risposta ricevuta, ma ritenuta non adeguata per il/i seguente/i motivo/i:

## **DICHIARA:**

- di non essersi rivolto ad un organo di risoluzione giudiziale (tribunale civile) o stragiudiziale delle controversie (quali l'Arbitro Bancario Finanziario, il Conciliatore Bancario e il Mediatore).
- di aver richiesto il rinvio del procedimento civile già aperto nei confronti dell'intermediario o l'interruzione del procedimento di risoluzione stragiudiziale precedentemente attivato.

#### **COMUNICA INOLTRE:**

#### di essere pienamente informato del fatto che:

- A In ogni momento ha diritto di recedere dalla procedura di conciliazione secondo le modalità indicate nel Regolamento di conciliazione,
- il risultato della conciliazione potrebbe per sua natura essere diverso da quello ottenibile attraverso una procedura giudiziaria,
- è facoltà del cliente accettare l'eventuale accordo transattivo proposto per la conciliazione. In caso di mancata sottoscrizione l'accordo si riterrà non accettato.

#### **CHIEDE:**

di accedere alla procedura di conciliazione secondo quanto previsto dal Protocollo.

1. Conferisce mandato di negoziare la controversia a Federconsumatori, inviando il modulo alla seguente mail altuoservizio@federconsumatori.it

2. Indica qui di seguito l'indirizzo presso cui potrà essere inviato il verbale contenente il risultato della procedura di conciliazione:

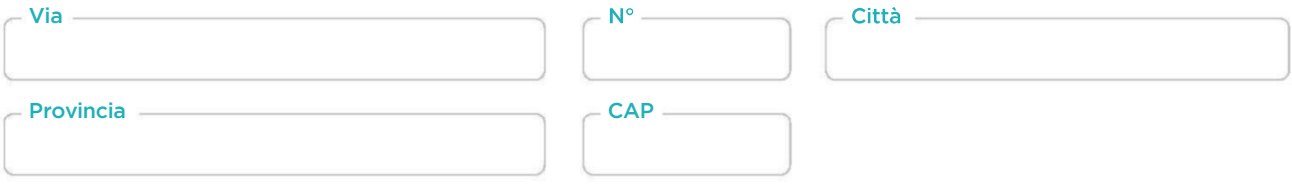

## **INVIA IN ALLEGATO:**

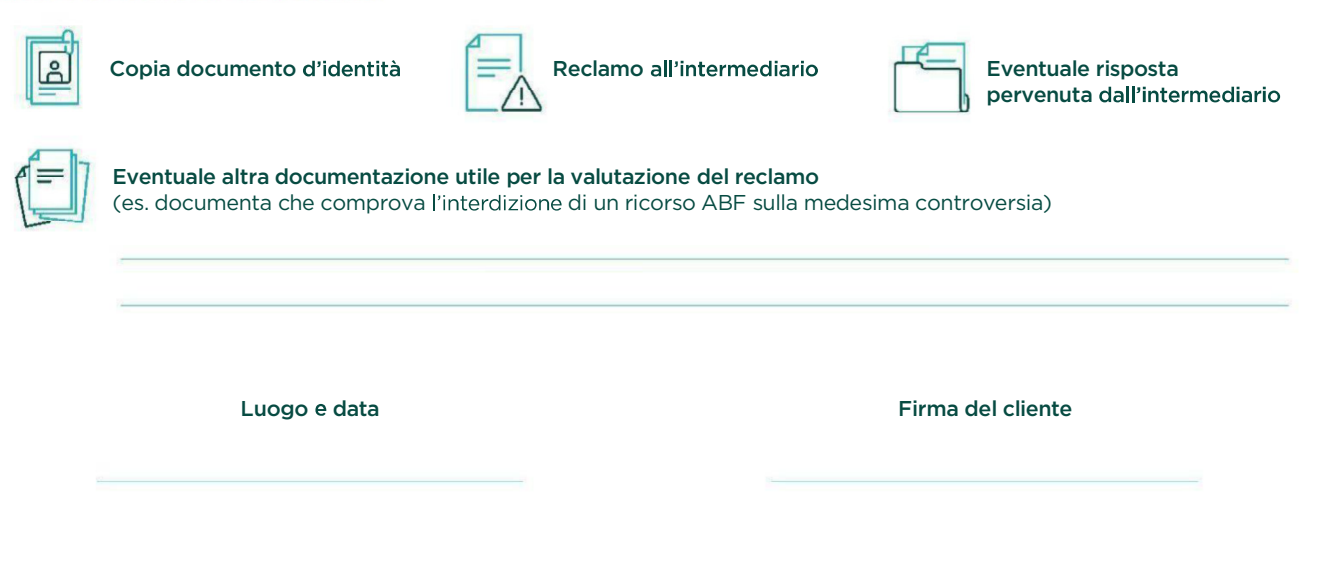

## **Informativa privacy:**

Il cliente autorizza la Commissione di conciliazione paritetica a poter aver accesso a tutte le informazioni e dati personali che lo riguardano e che sono pertinenti a utili all'esame della suddetta controversia, secondo quanto previsto dal Regolamento UE 2016/679.

Luogo e data

Firma del cliente

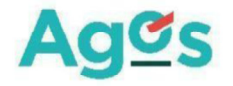

Agos Ducato S.p.A. - Viale Fulvio Testi, 280 - 20126 Milano - www.agoscorporate.it - Capitale Sociale Euro 638.655.160,00 I.V. Registro delle Imprese di Milano n. di C.F./P. IVA 08570720154 - Società autorizzata all'esercizio dell'attività finanziaria ai sensi dell'art. 106 del Dlgs. 385/93 - N. di iscr. all'elenco 19309 -Iscritta all'albo degli istituti di pagamento di cui all'art. 114-septies del T.U.B. - Intermediario assicurativo iscritto al Registro degli Intermediari Assicurativi Sezione D. nº di iscr. D000200619 - info@pec.agosducato.it